#### **Advanced Networking**

### **Routing: RIP, OSPF, Hierarchical routing, BGP**

#### Renato Lo Cigno Renato.LoCigno@disi.unitn.it

### **Routing Algorithms: One or Many?**

- Is there a single routing protocol in the Internet?
- How can different protocols and algorithms coexist
	- Homogeneous results
	- Risk of incosistent routing
- Complexity of routing algorithms/protocols
	- Can they scale?
	- There is a tradeoff between traffic and computation?
- Hierarchical routing
- Policy routing: what is it, why not "performance"?

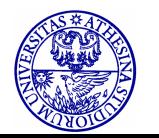

# **RIP - History**

\* Late 1960s: Distance Vector protocols were used in the ARPANET

- \* Mid-1970s: XNS (Xerox Network system) routing protocol is the precursor of RIP in IP (and Novell's IPX RIP and Apple's routing protocol)
- \* 1982: Release of routing software for BSD Unix
- \* 1988: RIPv1 (RFC 1058)
	- classful routing
- \* 1993: RIPv2 (RFC 1388)
	- adds subnet masks with each route entry
	- allows classless routing
- \* 1998: Current version of RIPv2 (RFC 2453)

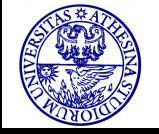

# **RIP at a glance**

- A simple intradomain protocol
- Straightforward implementation of Distance Vector Routing…
	- Distributed version of Bellman-Ford (DBF)
	- …with well known issues
		- slow convergence
		- works with limited network size
- Strengths
	- simple to implement
	- simple management
	- widespread use

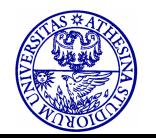

# **RIP at a glance**

- Metric based on hop count
	- maximum hop count is 15, with "16" equal to " $\infty$ "
		- imposed to limit the convergence time
	- the network administrator can also assign values higher than 1 to a single hop
- Each router advertises its distance vector every 30 seconds (or whenever its routing table changes) to all of its neighbors
	- RIP uses UDP, port 520, for sending messages
- Changes are propagated across network
- Routes are timeout (set to 16) after 3 minutes if they are not updated

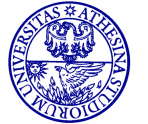

# **Recall:** "**counting to infinity**" **problem**

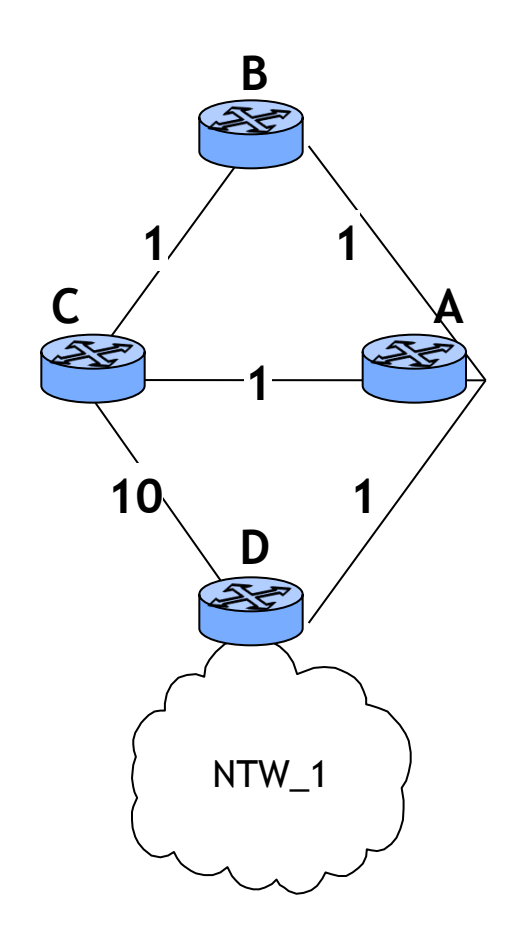

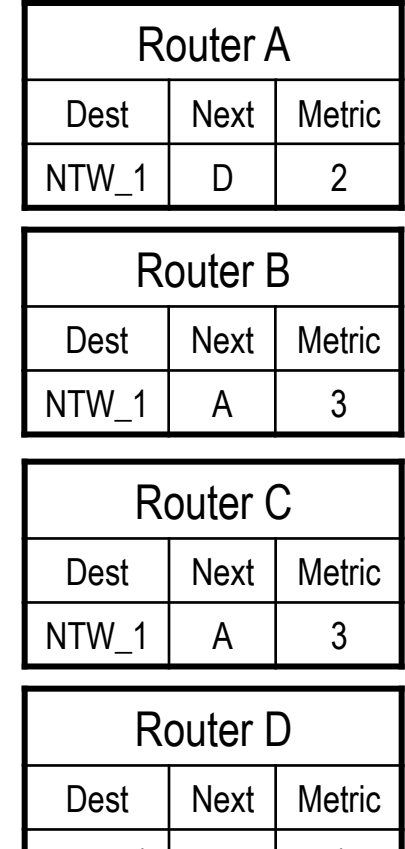

NTW 1 dir

- Consider the entries in each routing table for network NTW\_1
- Router D is directly connected to NTW\_1

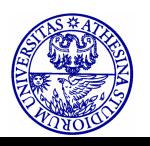

# **Recall:** "**counting to infinity**" **problem (2)**

**time** 

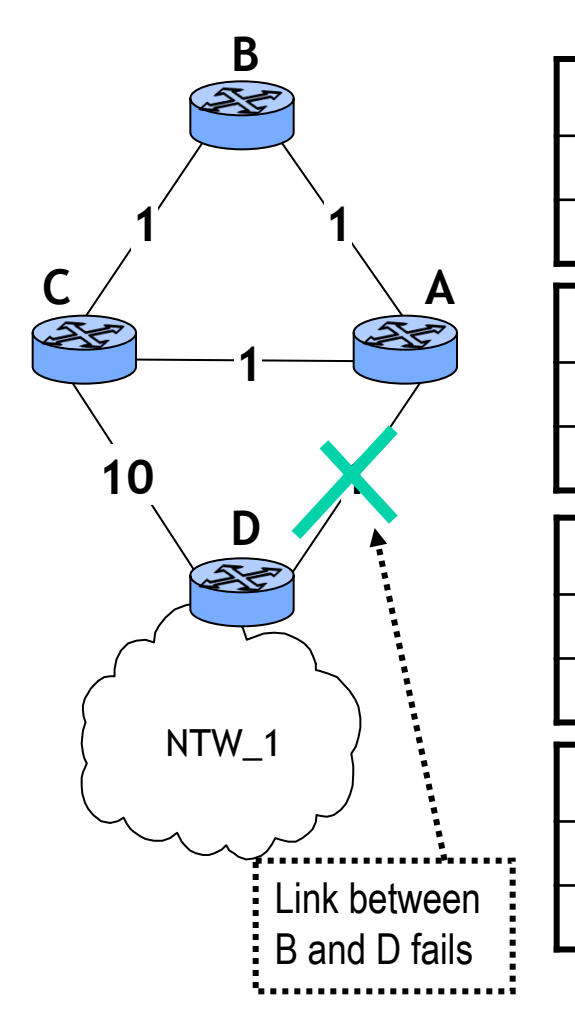

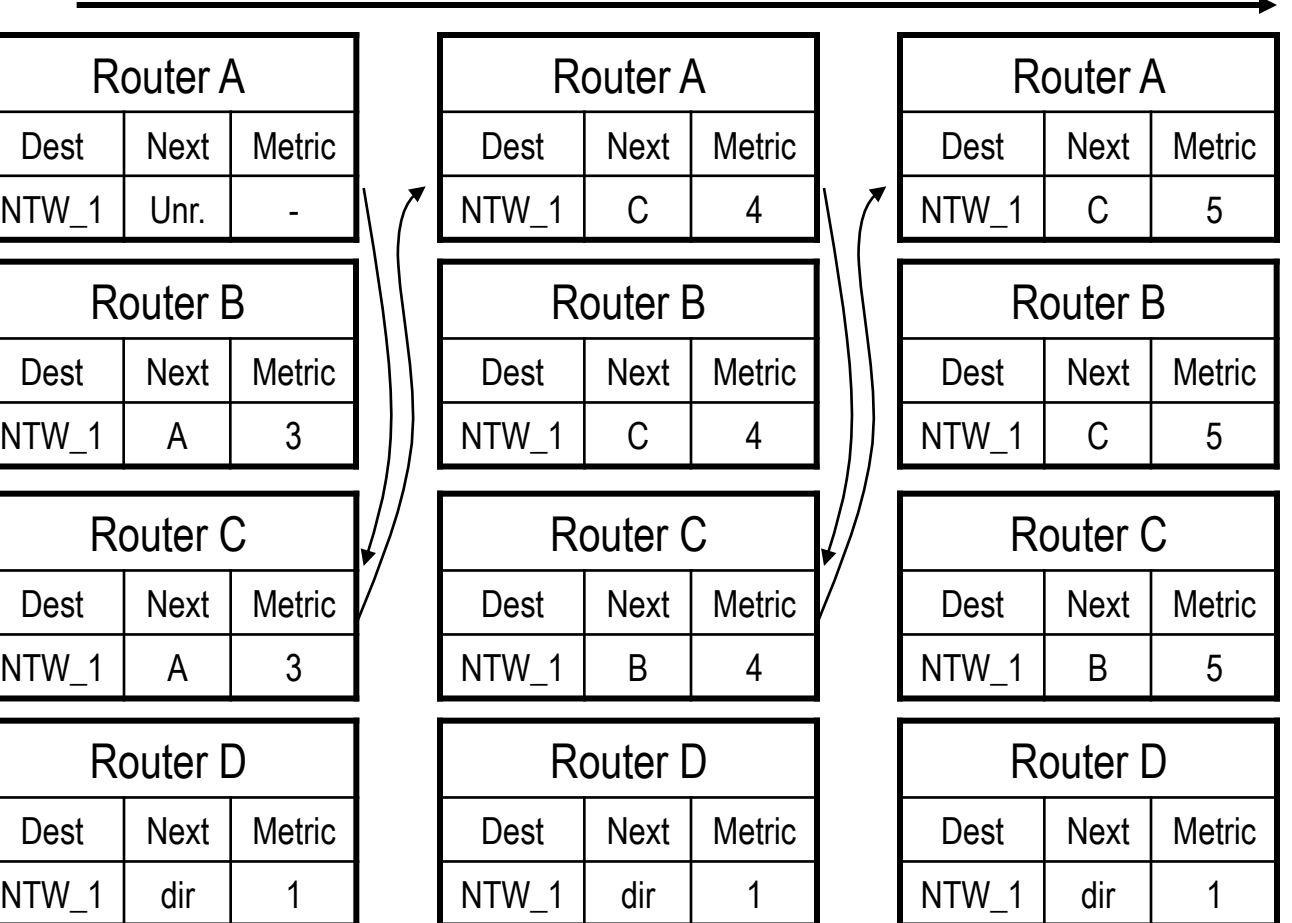

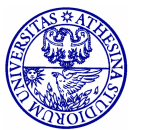

# **Recall:** "**counting to infinity**" **problem (3)**

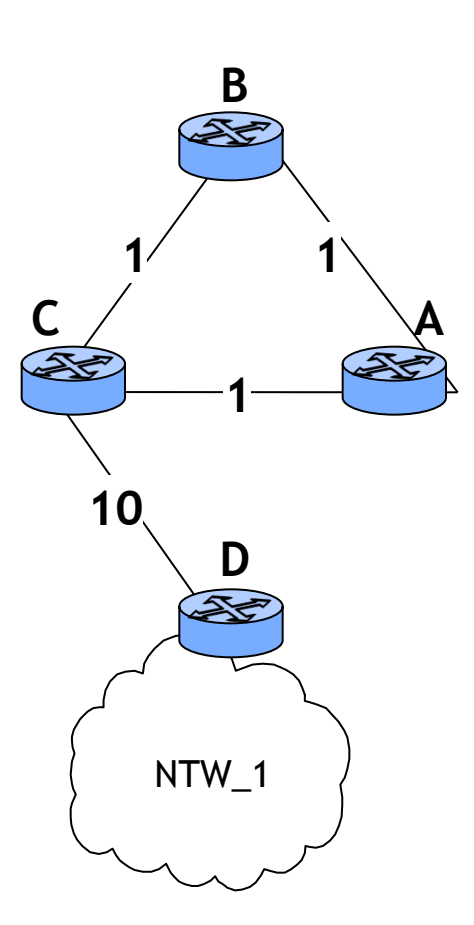

**time** 

**…** 

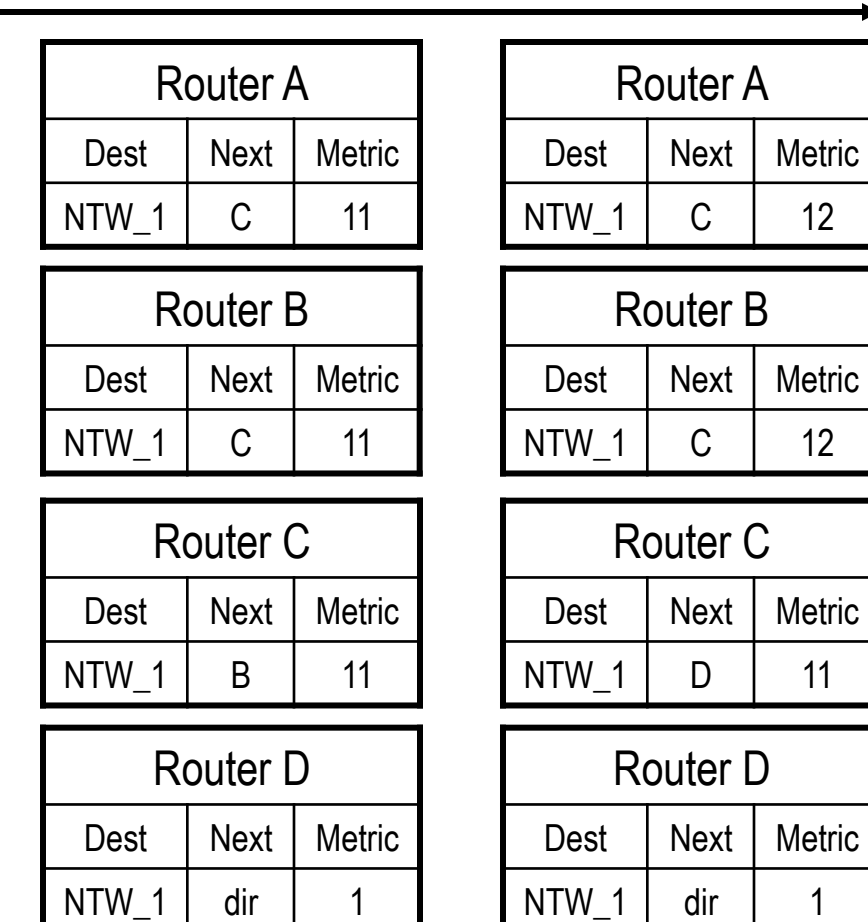

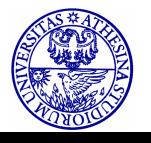

# **RIP: solution to** "**counting to infinity**"

- Maximum number of hops bounded to 15
	- this limits the convergence time
- Split Horizon
	- simple
		- each node omits routes learned from one neighbor in update sent to that neighbor
	- with poisoned reverse
		- each node include routes learned from one neighbor in update sent to that neighbor, setting their metrics to infinity
			- drawback: routing message size greater than simple Split Horizon

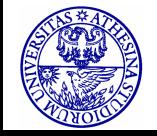

# **RIP: solution to** "**counting to infinity**" **(cont**'**d)**

- Triggered updates: nodes send messages as soon as they notice a change in their routing tables
	- only routes that has changed are sent
	- faster reaction…
	- …but more resources are used (bandwidth, processing)
		- cascade of triggered updates
	- superposition with regular updates

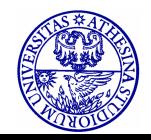

# **RIP-1: Message Format**

- Command: 1=request 2=response
	- Updates are replies whether asked for or not
	- Initializing node broadcasts request
	- Requests are replied to immediately
- Version: 1
- Address family: 2 for IP
- IP address: non-zero network portion, zero host portion
	- Identifies particular network
- **Metric** 
	- Path distance from this router to network
	- Typically 1, so metric is hop count

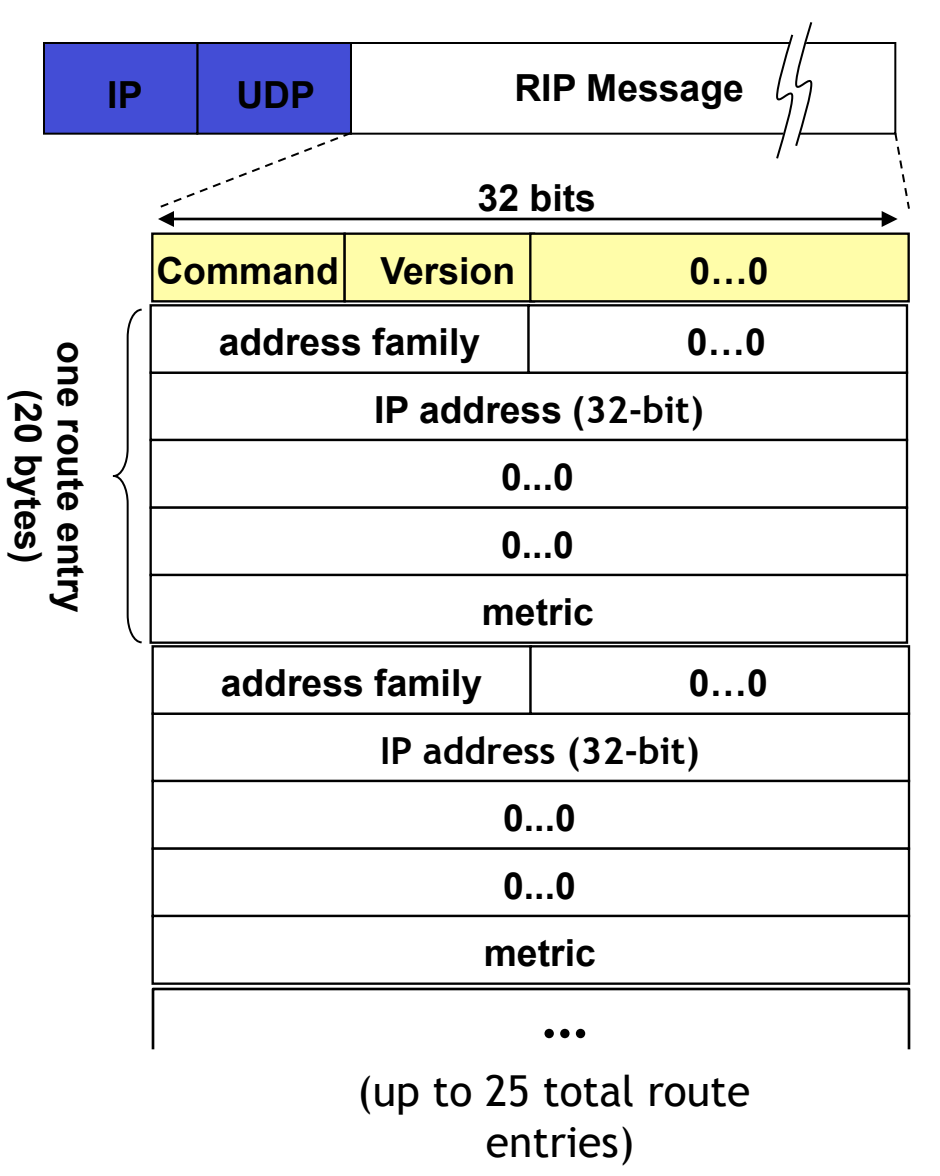

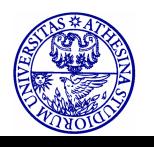

# **RIP procedures: introduction**

- RIP routing tables are managed by application-level process
	- e.g., routed on UNIX machines
- Advertisements are sent in UDP packets (port 520)
- RIP maintains 3 different timers to support its operations
	- Periodic update timer (25-30 sec)
		- used to sent out update messages
	- Invalid timer (180 sec)
		- If update for a particular entry is not received for 180 sec, route is invalidated
	- Garbage collection timer (120 sec)
		- An invalid route in marked, not immediately deleted
		- For next 120 s, the router advertises this route with distance infinity

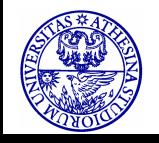

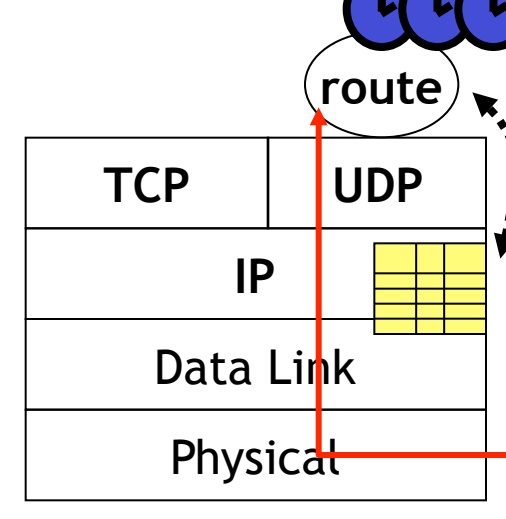

## **RIP procedures: input processing**

- Request Messages
	- they may arrive from routers which have just come up
	- action: the router responds directly to the requestor's address and port
		- request is processed entry by entry
- Response Messages
	- they may arrive from routers that perform regular updates, triggered updates or respond to a specific query
	- action: the router updates its routing table
		- in case of new route or changed routes, the router starts a triggered update procedure

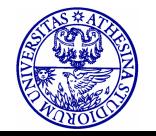

### **RIP procedures: output processing**

- Output are generated
	- when the router comes up in the network
	- if required by the input processing procedures
	- by regular routing update
- Action: the router generates the messages according to the commands received
	- the messages contain entries from the routing table

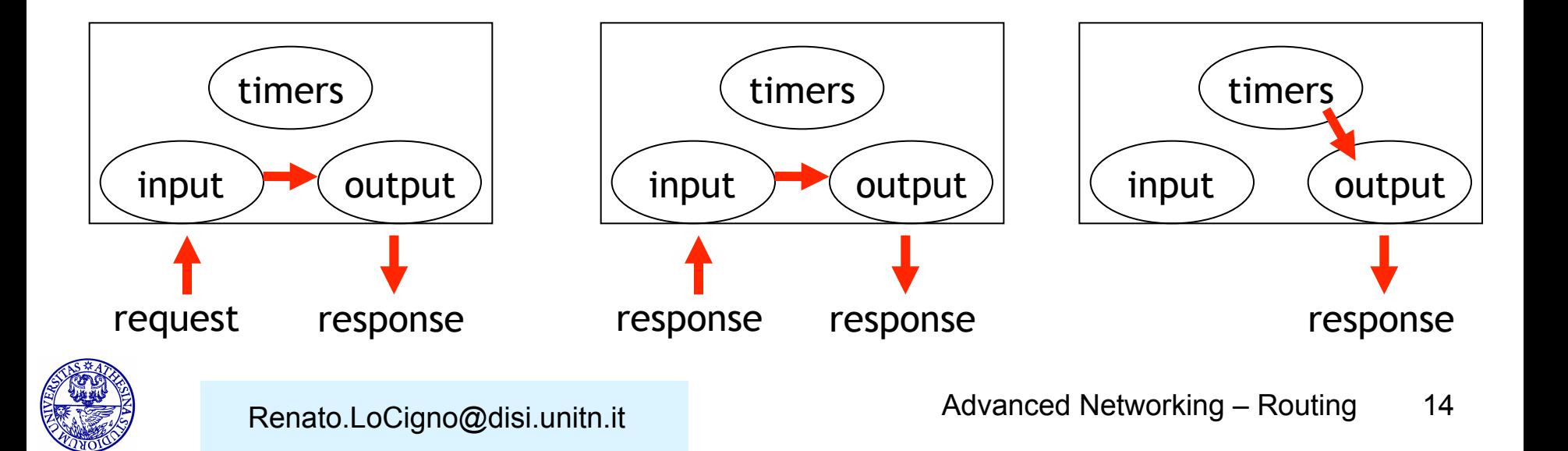

# **RIPv2: Message Format**

- Version: 2
- Route Tag: used to carry information from other routing protocols
	- e.g., autonomous system number
- Subnet mask for IP address
- Next hop
	- identifies a better next-hop address on the same subnet than the advertising router, if one exists (otherwise 0….0)

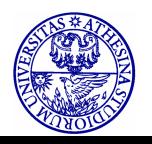

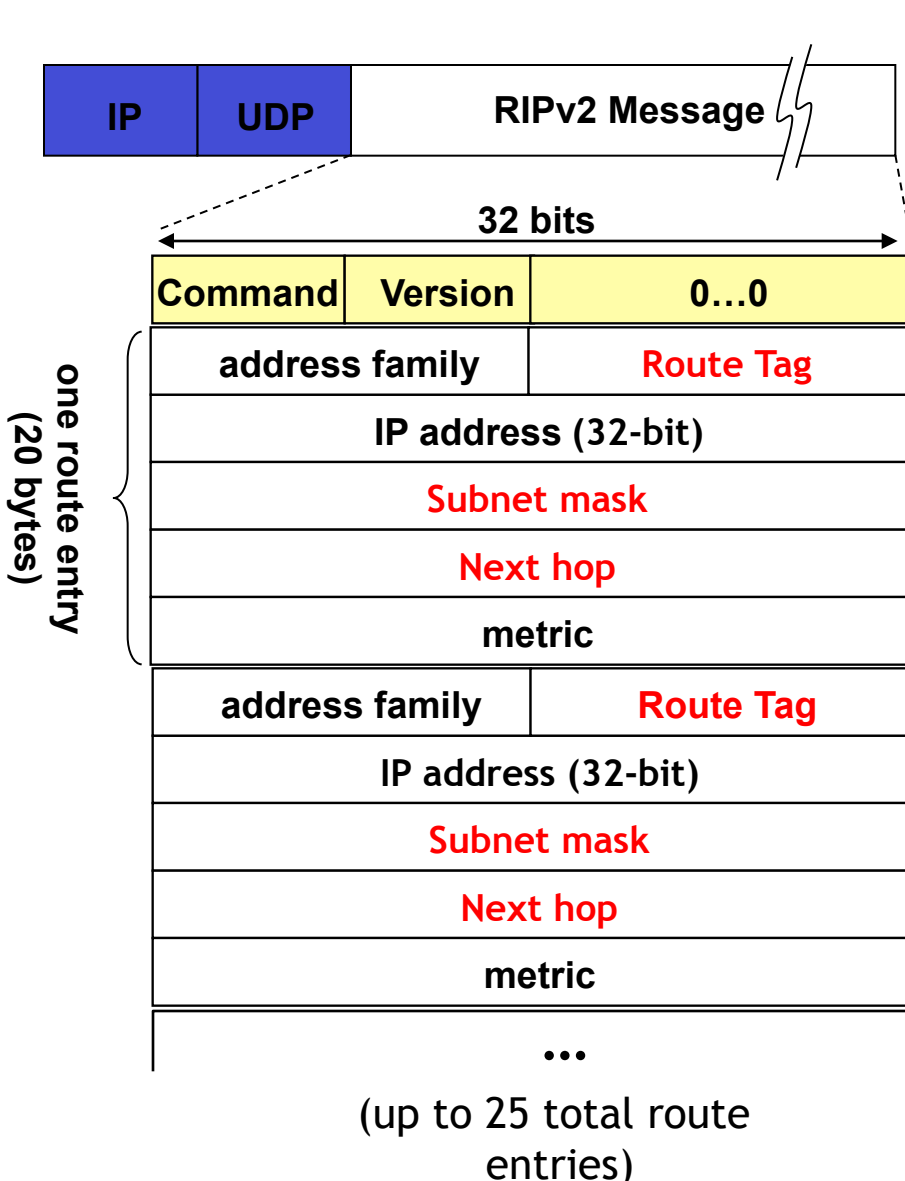

# **RIPv2: authentication**

- Any host sending packets on UDP port 520 would be considered a router
- Malicious users can inject fake routing entries
- With authentication, only authorized router can send Rip packets
	- Authentication type
		- password
		- MD5
	- Authentication
		- plain text password
		- MD5 hash

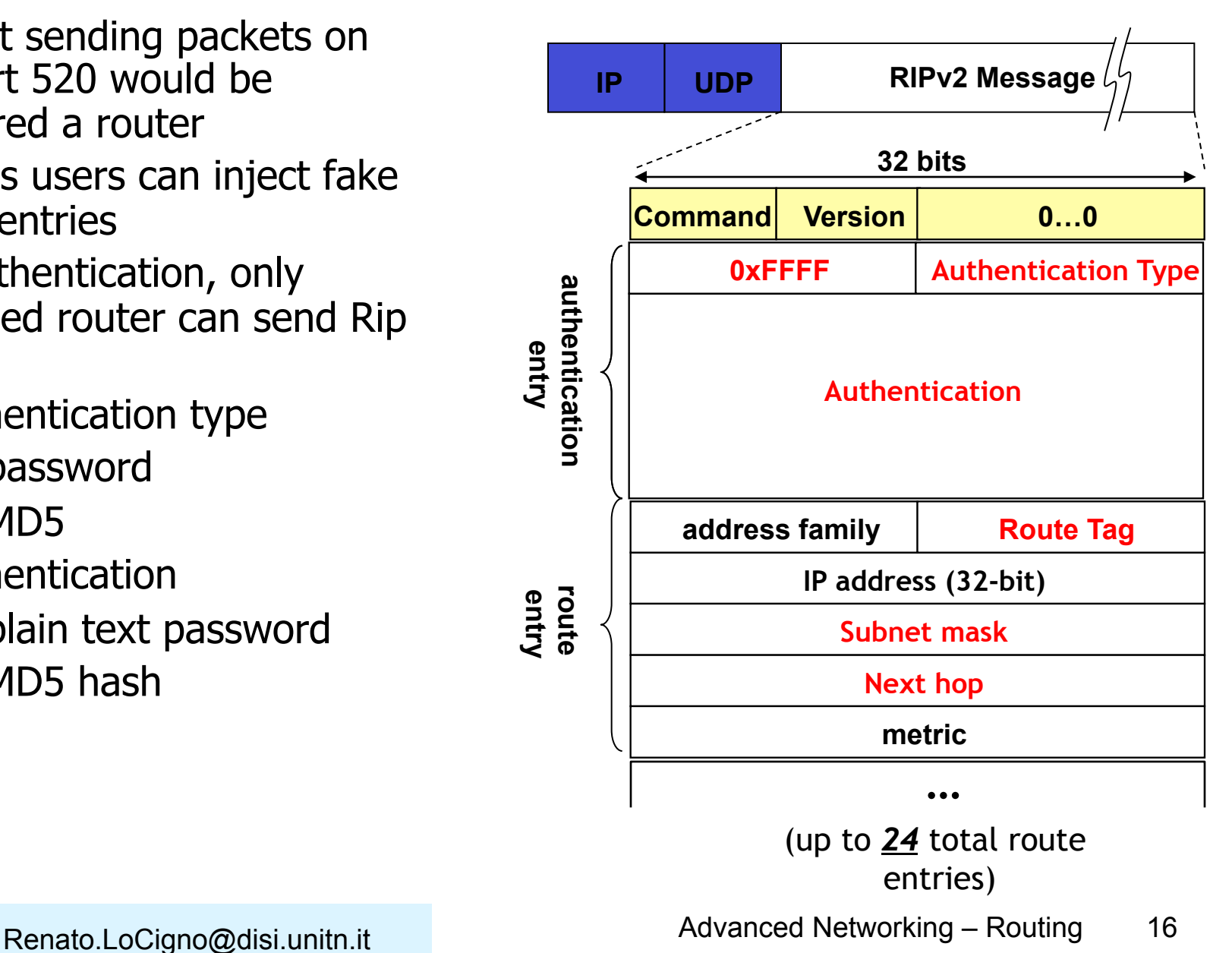

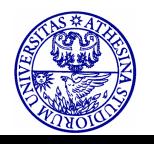

### **RIPv2: other aspects**

- Explicit use of subnets
- Interoperability
	- RIPv1 and RIPv2 can be present in the same network since RIPv1 simply ignores fields not known
		- RIPv2 responds to RIPv1 Request with a RIPv1 Response
- Multicast
	- instead of broadcasting RIP messages, RIPv2 uses multicast address 224.0.0.9

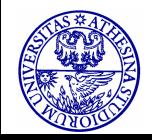

## **RIP limitations: the cost of simplicity**

- Destinations with metric more than 15 are unreachable
	- If larger metric allowed, convergence becomes lengthy
- Simple metric leads to sub-optimal routing tables
	- Packets sent over slower links
- Accept RIP updates from any device (if no security is implemented)
	- Misconfigured device can disrupt entire configuration

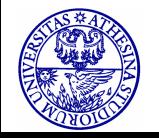

### **RIP Was the first ... but ...**

- Why is RIP not enough to manage the Internet?
- Can Link-State protocols perform better?
	- OSPF
	- MOSPF (no MRIP exists!!)
- Inter-AS routing requires an entirely different approach ... if not for else for the sake of competition!

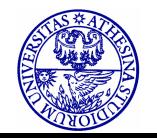

#### **Non-RIP, DV Protocols: EXAMPLE IGRP (Interior Gateway Routing Protocol)**

- CISCO proprietary; builds on RIP (mid 80's)
- Distance Vector, like RIP
- several cost metrics (delay, bandwidth, reliability, **load** etc.)
- uses TCP to exchange routing updates
- routing tables exchanged only when costs change
- Loop free routing achieved by using a Distributed Updating Alg. (DUAL) based on diffused computation
- In DUAL, after a distance increase, the routing table is frozen until all affected nodes have learned of the change (cfr. split horizon in RIP)

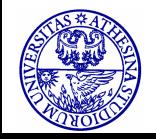

## **Open Shortest Path First (OSPF)**

- RIP limited in large internets
- OSPF is often preferred interior routing protocol for TCP/IP based internets
- Uses link state routing
- Floods the messages to all routers in the AS (area)

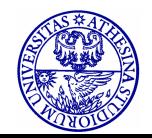

### **OSPF** "**advanced**" **features (not in RIP)**

- Security: all OSPF messages are authenticated (to prevent malicious intrusion);
	- TCP or Unicast in genera connections used sometimes
- Multiple same-cost paths allowed
	- only one path in RIP
- For each link, multiple cost metrics for different TOS (eg, satellite link cost set "low" for best effort; high for real time)
- Integrated uni- and multicast support: Multicast (MOSPF) uses same topology data base as OSPF
- Hierarchical OSPF in large domains

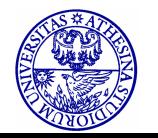

# **Link State Routing**

- When initialized, router determines link cost on each interface
- Router advertises these costs to all other routers in topology
- Router monitors its costs
	- When changes occurs, costs are re-advertised
- Each router constructs topology and calculates shortest path to each destination network
- No distributed version of routing algorithm
- Can use any algorithm
	- Dijkstra is recommended and normally used
	- All routers in AS must use same algorithm

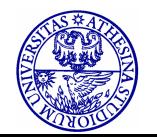

# **Flooding**

- Packet sent by source router to every neighbor
- Incoming packet resent to all outgoing links except source link
- Duplicate packets already transmitted are discarded
	- Prevent incessant retransmission
- All possible routes tried so packet will get through if route exists
	- Highly robust
- At least one packet follows minimum delay route
	- Reach all routers quickly
- All nodes connected to source are visited
	- All routers get information to build routing table
- High traffic load

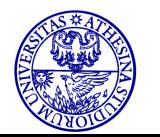

### **Flooding Example**

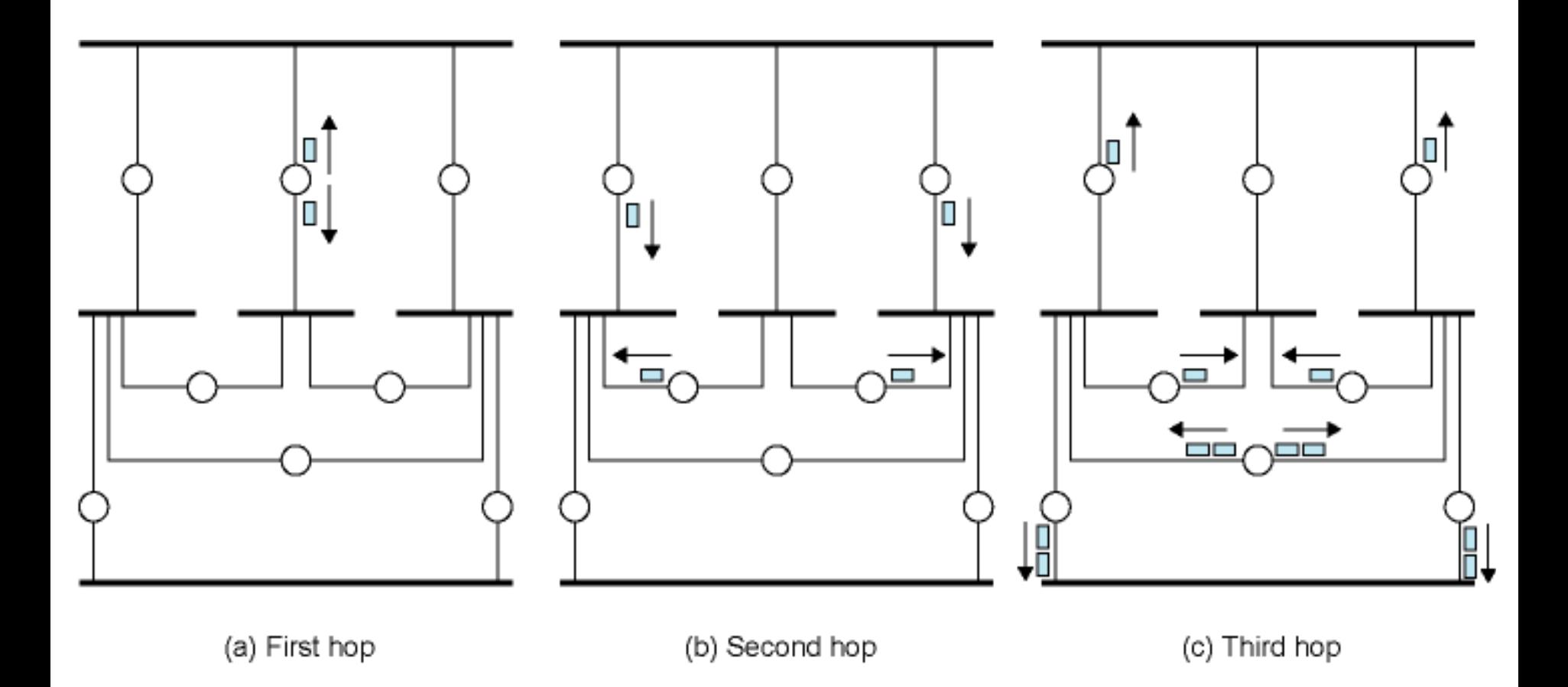

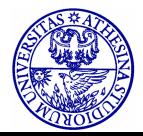

## **Alternative to flooding**

- § Designated Router (DR) election (with backup-DRB)
- Used on broadcast domains
- Link-State updates are sent to DR/DRB only which diffuse to all others (unicast confirmed communications)

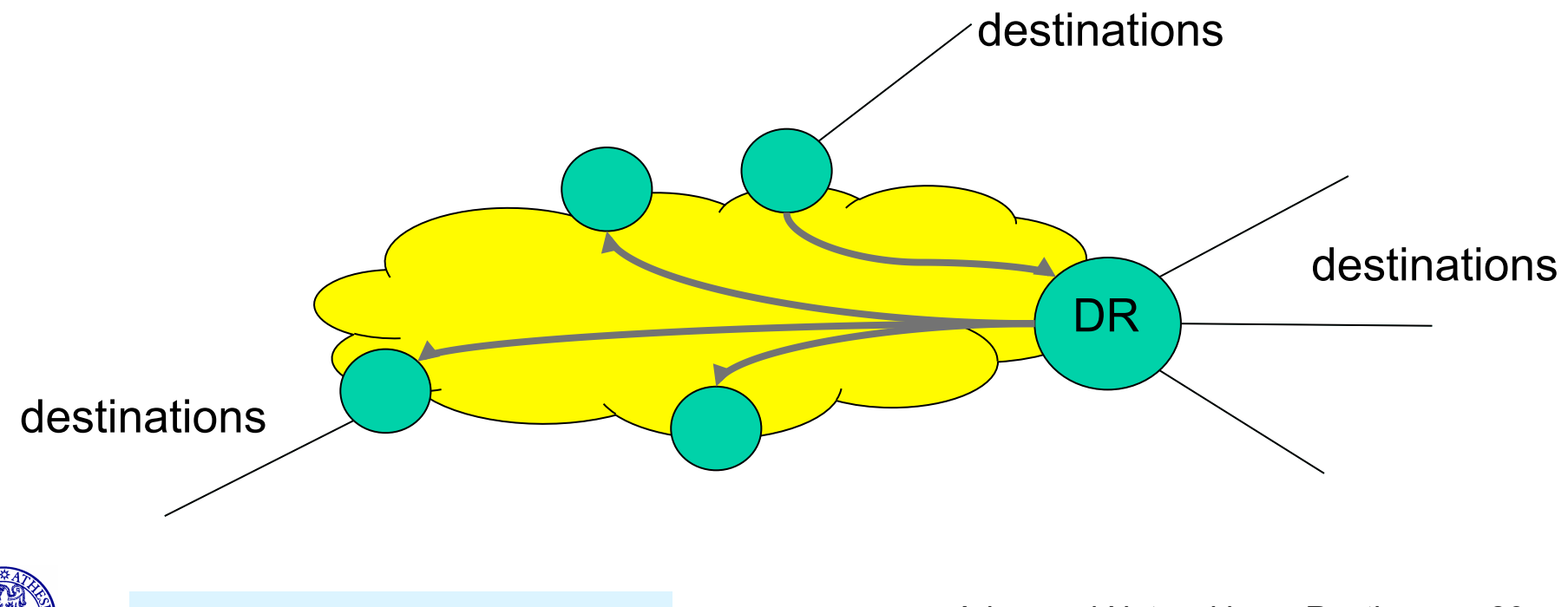

### **OSPF Overview**

- Router maintains descriptions of state of local links
- Transmits updated state information to all routers it knows about (flooding)
- Router receiving update must acknowledge
	- Lots of traffic generated
- Each router maintains database
	- Directed graph

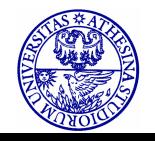

### **Router Database Graph**

- Vertices
	- Router
	- Network
		- Transit
		- Stub
- Edges
	- Connecting two routers
	- Connecting router to network
- Built using link state information from other routers

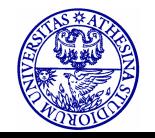

### **Sample Autonomous System**

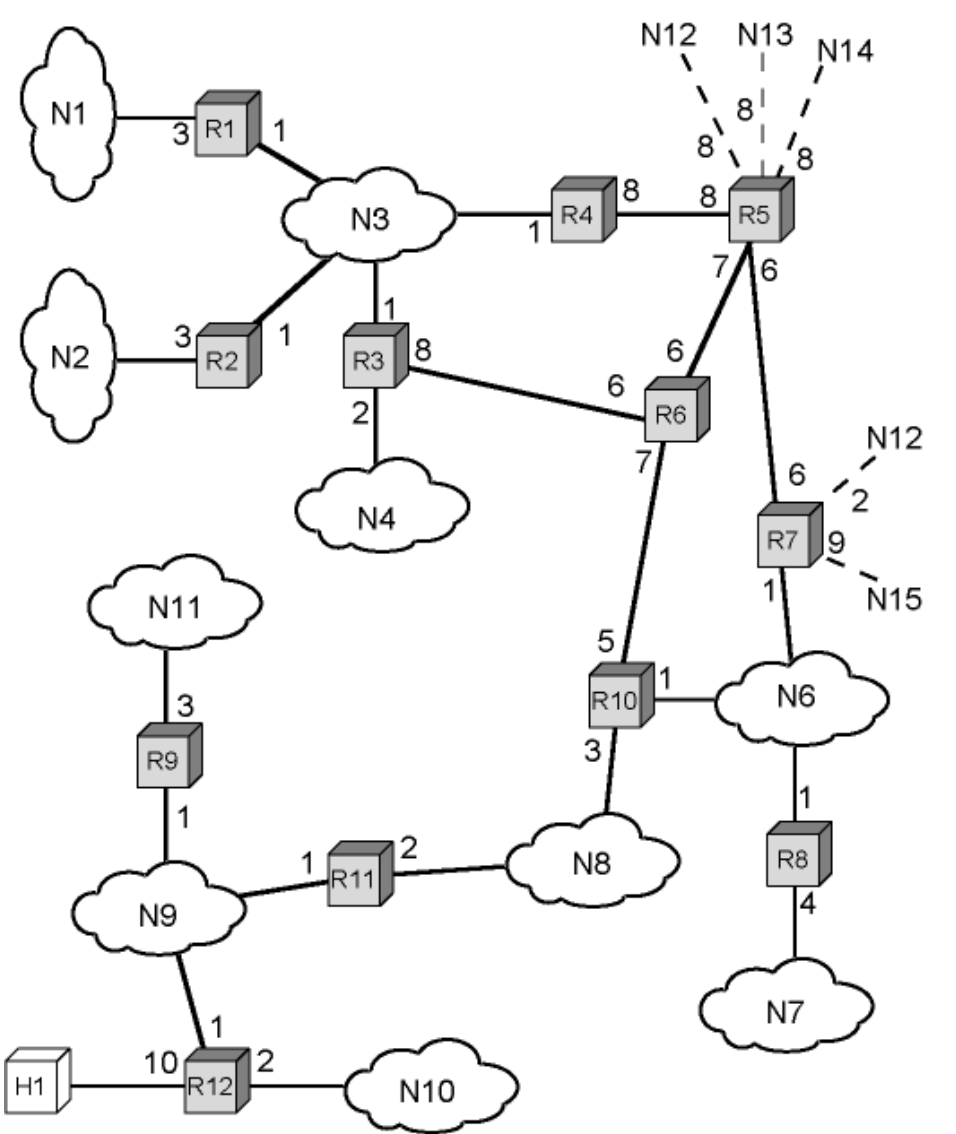

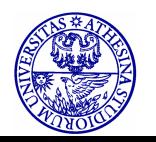

#### **Directed Graph of Autonomous System in previous slide**

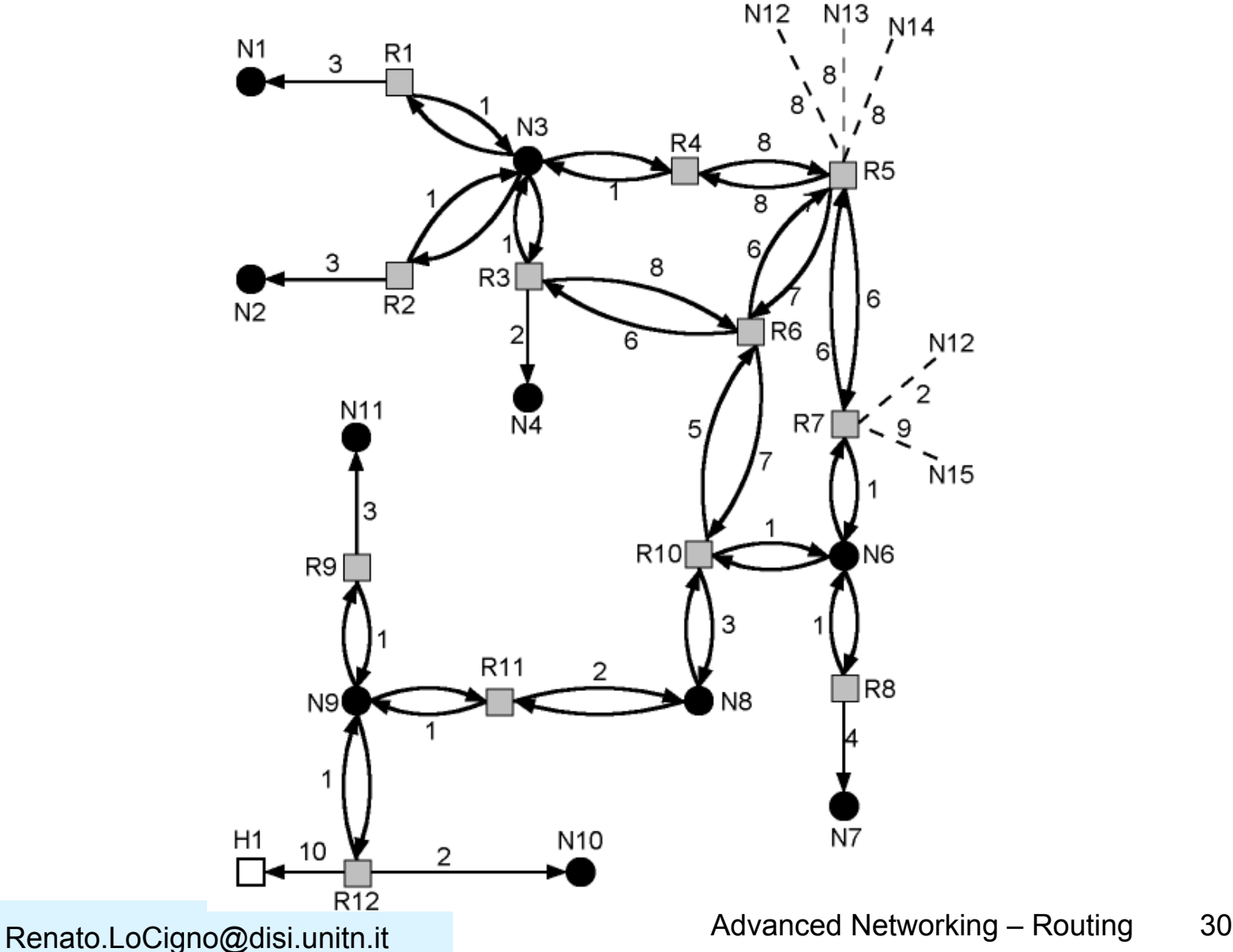

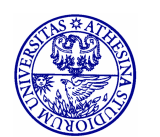

### **Link Costs**

- Cost of each hop in each direction is called routing metric
- OSPF provides flexible metric scheme based on type of service (TOS)
	- Normal (TOS) 0
	- Minimize monetary cost (TOS 2)
	- Maximize reliability (TOS 4)
	- Maximize throughput (TOS 8)
	- Minimize delay (TOS 16)
- Each router can generate 5 spanning trees (and 5 routing tables) – AS decision!

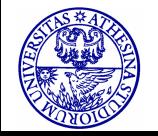

#### **What is the SP for Router 6?**

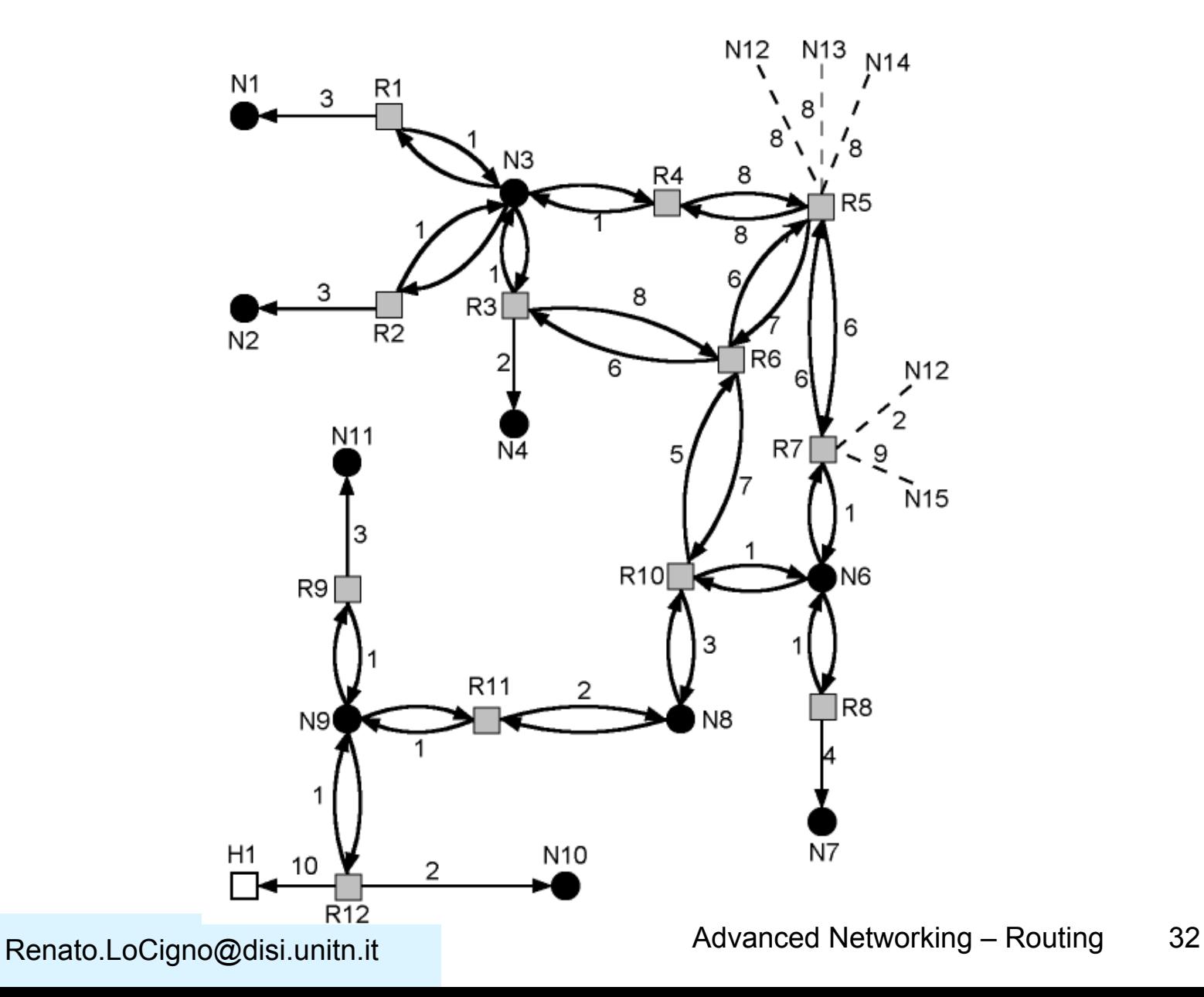

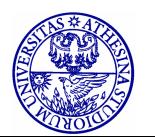

### **The Tree for Router R6**

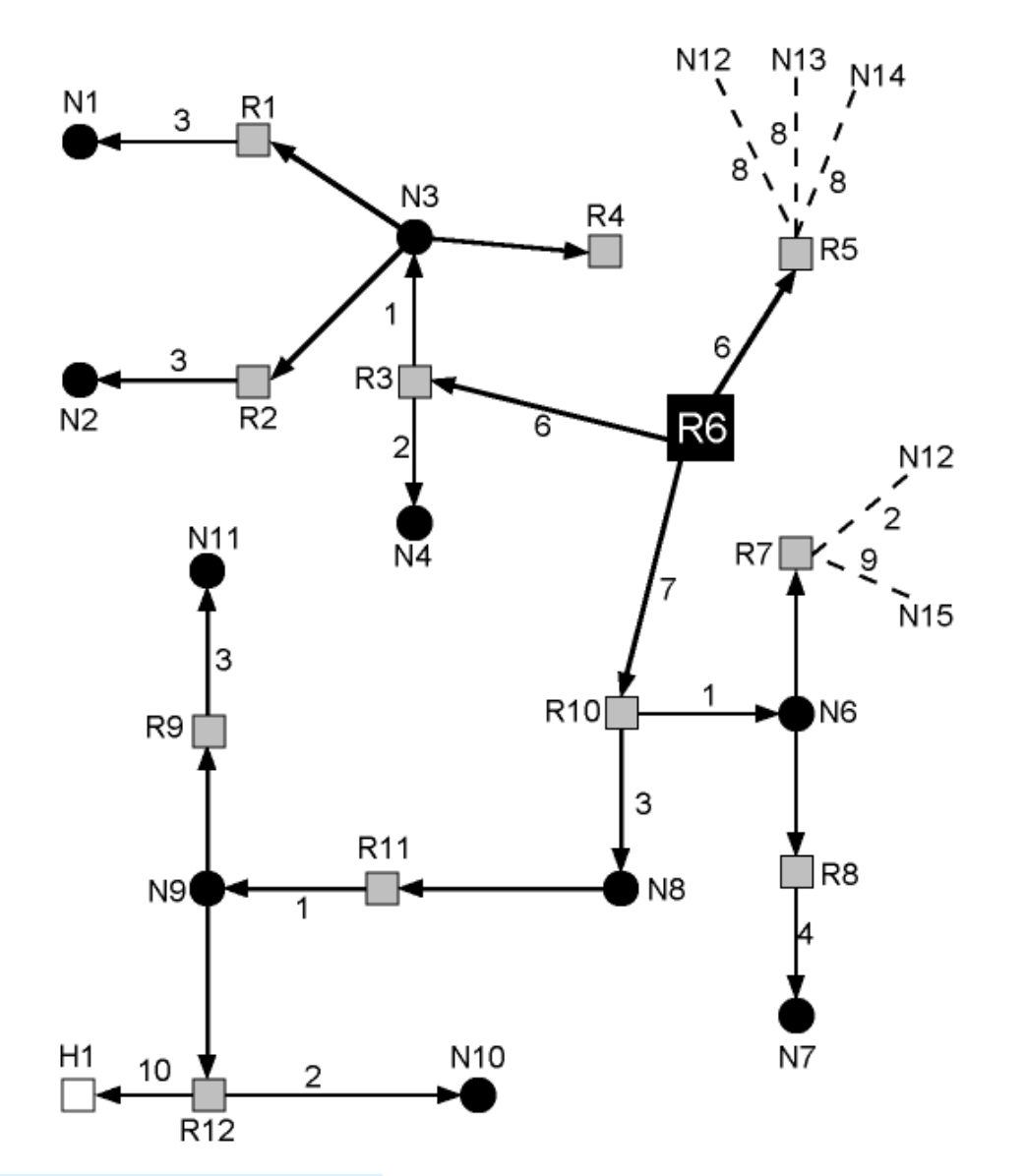

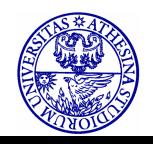

Renato.LoCigno@disi.unitn.it Renato.LoCigno@disi.unitn.it

#### **OSPF Packet Header**

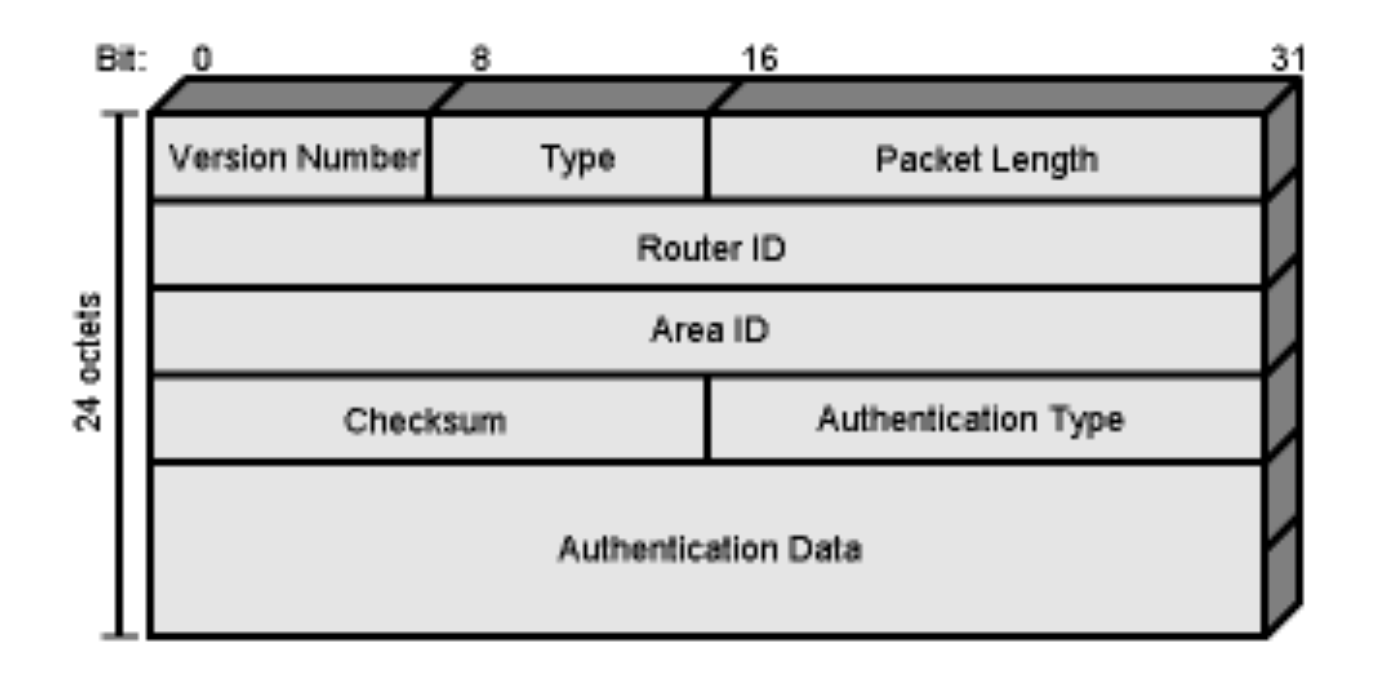

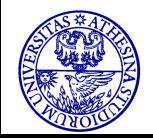

### **Packet Format Notes**

- Version number: 2 is current
- Type: one of 5, see next slide
- Packet length: in octets including header
- Router id: this packet's source, 32 bit
- Area id: Area to which source router belongs
- Authentication type:
	- Null
	- Simple password
	- Encryption
- Authentication data: used by authentication procedure

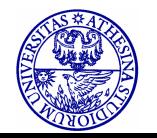

## **OSPF Packet Types**

- 1. Hello: used in neighbor discovery
- 2. Database description: Defines set of link state information present in each router's database
- 3. Link state request
- 4. Link state update
- 5. Link state acknowledgement

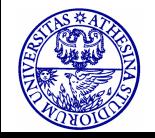

- Make large internets more manageable
- Configure as backbone and multiple areas
- Area Collection of contiguous networks and hosts plus routers connected to any included network
- Backbone contiguous collection of networks not contained in any area, their attached routers and routers belonging to multiple areas

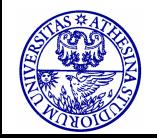

## **Hierarchical OSPF**

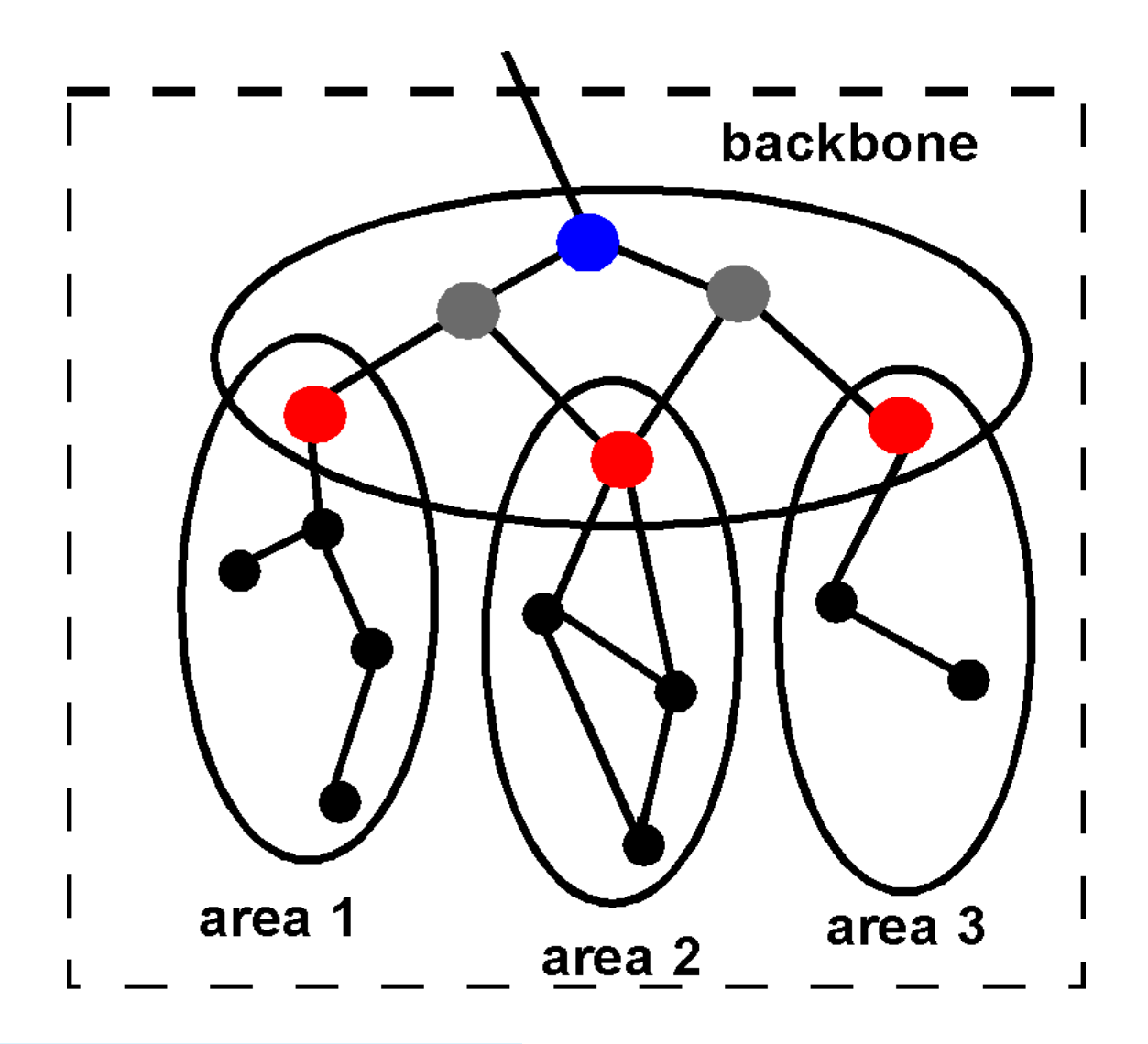

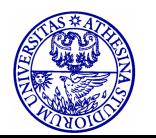

# **Operation of Areas**

- Each area runs a separate copy of the link state algorithm
	- Topological database and graph of just that area
	- Link state information broadcast to other routers in area
	- Reduces traffic
	- Intra-area routing relies solely on local link state information

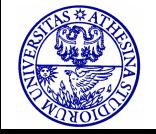

## **Inter-Area Routing**

- Path consists of three legs
	- Within source area
		- Intra-area
	- Through backbone
		- Has properties of an area
		- Uses link state routing algorithm for interarea routing
	- Within destination area
		- Intra-area

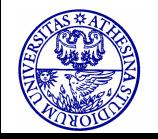

## **Hierarchical OSPF**

- Two level hierarchy: local area and backbone
- Link state advertisements do not leave respective areas
- Nodes in each area have detailed area topology; they only know direction (shortest path) to networks in other areas
- **Area Border routers** "summarize" distances to networks in the area and advertise them to other Area Border routers
- **Backbone routers** run an OSPF routing alg limited to the backbone
- **Boundary routers** connect to other ASs

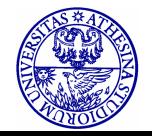

#### **Intra-AS and Inter-AS routing**

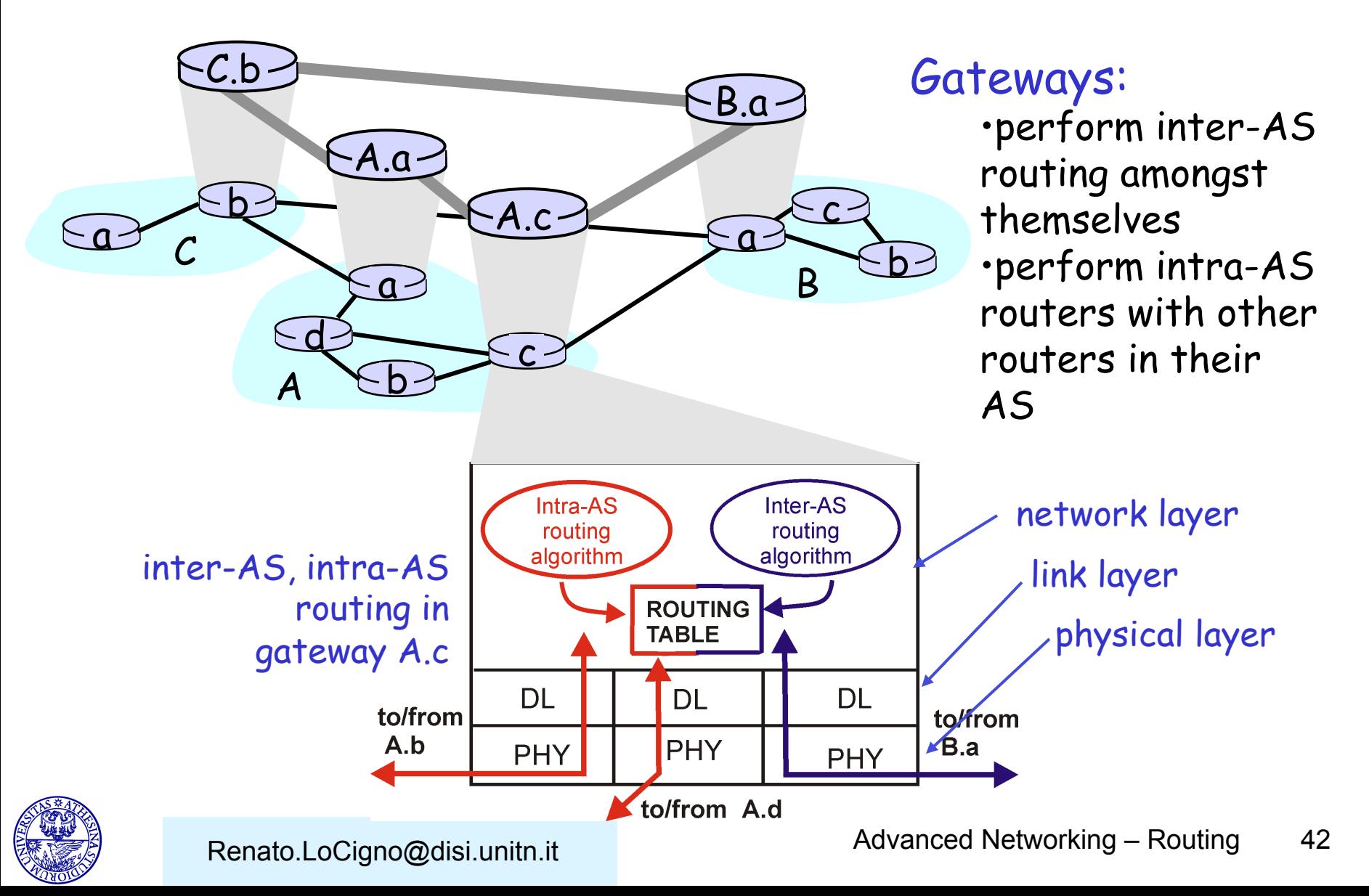

#### **Intra-AS and Inter-AS routing**

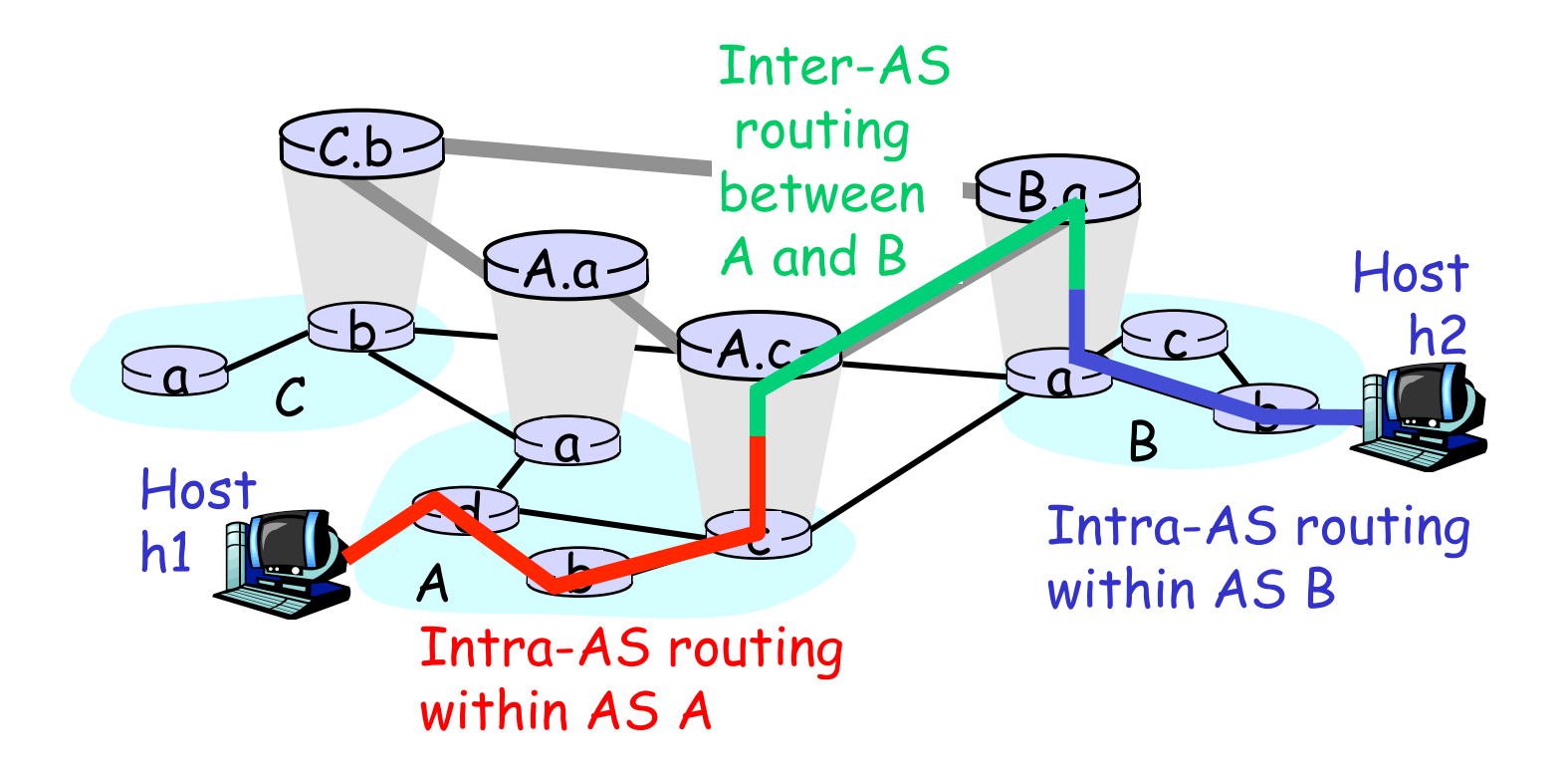

• We'll examine specific inter-AS and intra-AS Internet routing protocols shortly

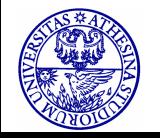

# **Inter-AS routing**

- BGP (Border Gateway Protocol): the de facto standard
- **Path Vector** protocol an extension of Distance Vector
- Each Border Gateway broadcast to neighbors (peers) the entire path (ie, sequence of AS's) to destination
- For example, Gwy X may store the following path to destination Z:

Path 
$$
(X,Z) = X,Y1,Y2,Y3,...,Z
$$

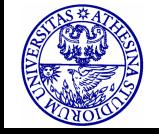

- Now, suppose Gwy X send its path to peer Gwy W
- Gwy W may or may not select the path offered by Gwy X, because of cost, policy or loop prevention reasons
- If Gwy W selects the path advertised by Gwy X, then:

Path  $(W,Z)$  = w, Path  $(X,Z)$ 

Note: path selection based not so much on cost (eq,# of AS hops), but mostly on administrative and policy issues (eg, do not route packets of competitor's AS)

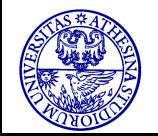

#### **Why different Intra- and Inter-AS routing ?**

- **Policy**: Inter is concerned with policies (which provider we must select/avoid, etc). Intra is contained in a single organization, so, no policy decisions necessary
- **Scale**: Inter provides an extra level of routing table size and routing update traffic reduction above the Intra layer
- **Performance**: Intra is focused on performance metrics; needs to keep costs low. In Inter it is difficult to propagate performance metrics efficiently (latency, privacy etc). Besides, policy related information is more meaningful.

#### We need **BOTH**!

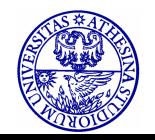

## **Border Gateway Protocol (BGP)**

- Allows routers (gateways) in different ASs to exchange routing information
- Messages sent over TCP (Port 179)
	- Messages in next slide
- Three functional procedures
	- Neighbor acquisition
	- Neighbor reachability
	- Network reachability
- V4 (2006 RFC 4271) is the one currently used

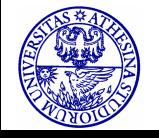

### **BGP Messages**

- Open
	- Start neighbor relationship with another router
- Update
	- Transmit information about single route
	- List multiple routes to be withdrawn
- Keepalive
	- Acknowledge open message
	- Periodically confirm neighbor relationship
- Notification
	- Send when error condition detected
	- Used for closing connections too

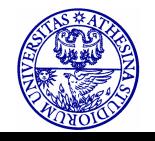

# **Neighbor Acquisition**

- Neighbors attach to same subnetwork
- If in different ASs routers may wish to exchange information
- Neighbor acquisition is when two neighboring routers agree to exchange routing information regularly
	- Needed because one router may not wish to take part
- One router sends request, the other acknowledges
	- Knowledge of existence of other routers and need to exchange information established at configuration time or by active intervention

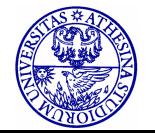

## **Neighbor Reachability**

- Periodic issue of keepalive messages
- Between all routers that are neighbors
- Each router keeps database of subnetworks it can reach and preferred route
- When change is made, router issues update message (to neighbors only)
- All BGP routers build up and maintain routing information

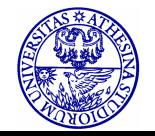

### **BGP Message Formats**

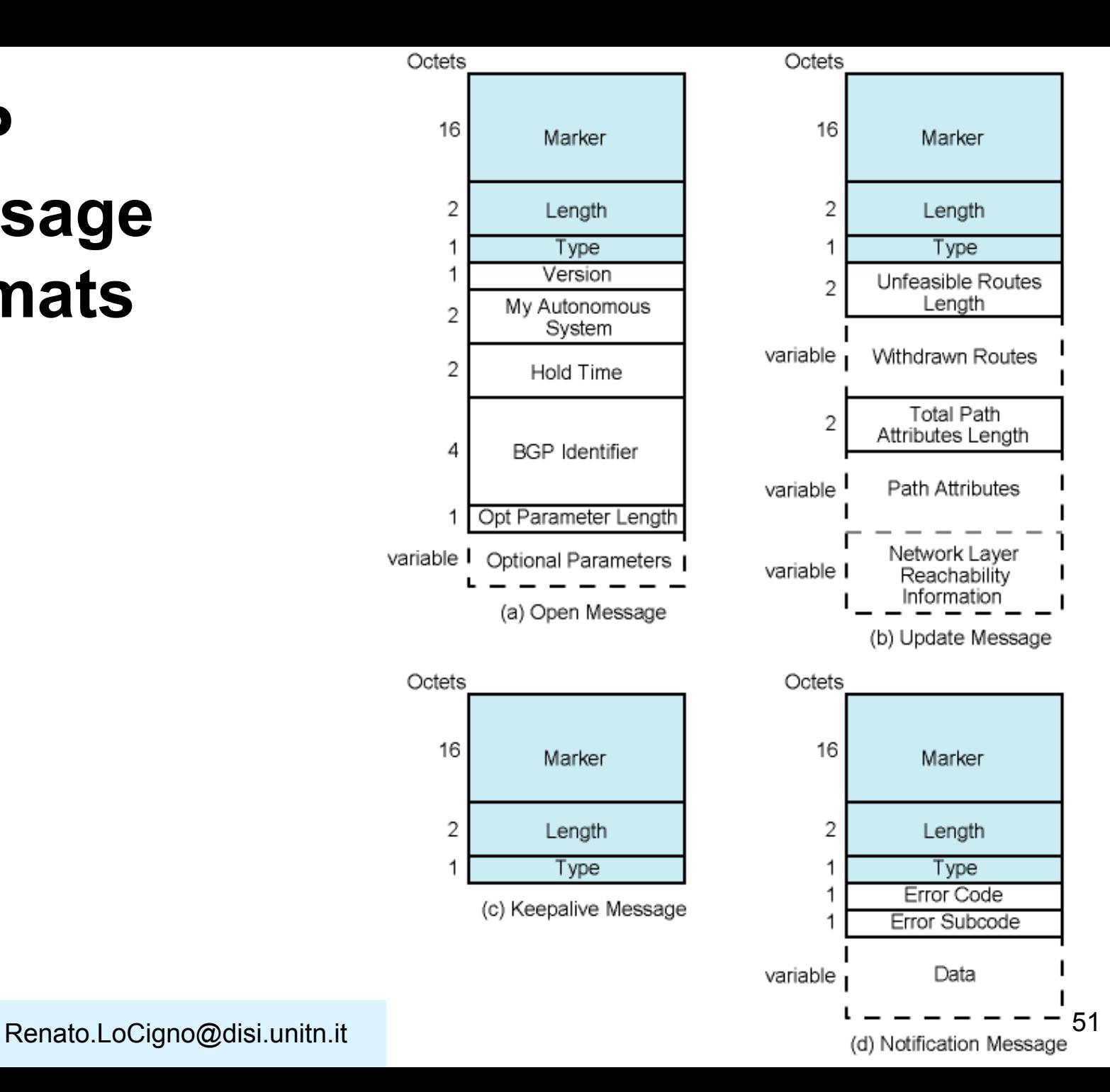

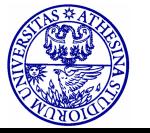

# **Neighbor Acquisition Detail**

- Router opens TCP connection (port 179) with neighbor
- Sends open message
	- Identifies sender's AS and gives IP address
	- Includes Hold Time
		- As proposed by sender
- If recipient prepared to open neighbor relationship
	- Calculate hold time
		- min [own hold time, received hold time]
		- Max time between keepalive/update messages
	- Reply with keepalive

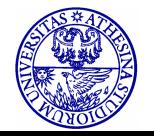

### **Keepalive Detail**

- Header only
- Enough to prevent hold time expiring
- If hold time expires a topology change is triggered

• 'Marker' (16 bytes) is a field that used for backward compatibility and is must be set to all  $"1"$ 

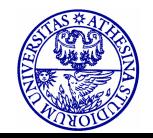

## **Update Detail**

- Information about single route through internet
	- Information to be added to database of any recipient router
	- Network layer reachability information (NLRI)
		- List of network portions of IP addresses of subnets reached by this route
	- Total path attributes length field
	- Path attributes field (next slide)
- List of previously advertised routes being withdrawn
- May contain both

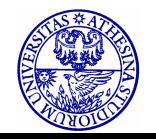

### **Path Attributes Field**

- **Origin** 
	- Interior (e.g. OSPF) or exterior (BGP) protocol
- AS\_Path
	- ASs traversed for this route
- Next\_Hop
	- IP address of boarder router for next hop
- Multi\_Exit\_disc
	- Information about routers internal to AS
- Local\_Pref
	- Tell other routers within AS degree of preference
- Atomic\_Aggregate, Aggregator
	- Uses subnet addresses in tree view of network to reduce information needed in NLRI

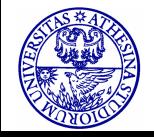

## **Withdrawal of Route(s)**

- Route identified by IP address of destination subnetwork(s)
- May be issued because subnets are not reachable or because policies have changed

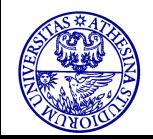

### **Notification Message**

- Error notification
- Message header error
	- Includes authentication and syntax errors
- Open message error
	- Syntax errors and option not recognised
	- Proposed hold time unacceptable
- Update message error
	- Syntax and validity errors
- Hold time expired
- Finite state machine error
- Cease
	- Close connection in absence of any other error

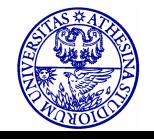

# **BGP Routing Information Exchange**

- R1 constructs routing table for AS1 using OSPF
- R1 issues update message to R5 (in AS2)
	- AS\_Path: identity of AS1
	- Next\_Hop: IP address of R1
	- NLRI: List of all subnets in AS1
- Suppose R5 has neighbor relationship with R9 in AS3
- R5 forwards information from R1 to R9 in update message
	- AS\_Path: list of ids {AS2,AS1}
	- Next\_Hop: IP address of R5
	- NLRI: All subnets in AS1
- R9 decides if this is prefered route and forwards to neighbors

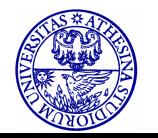

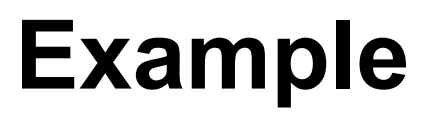

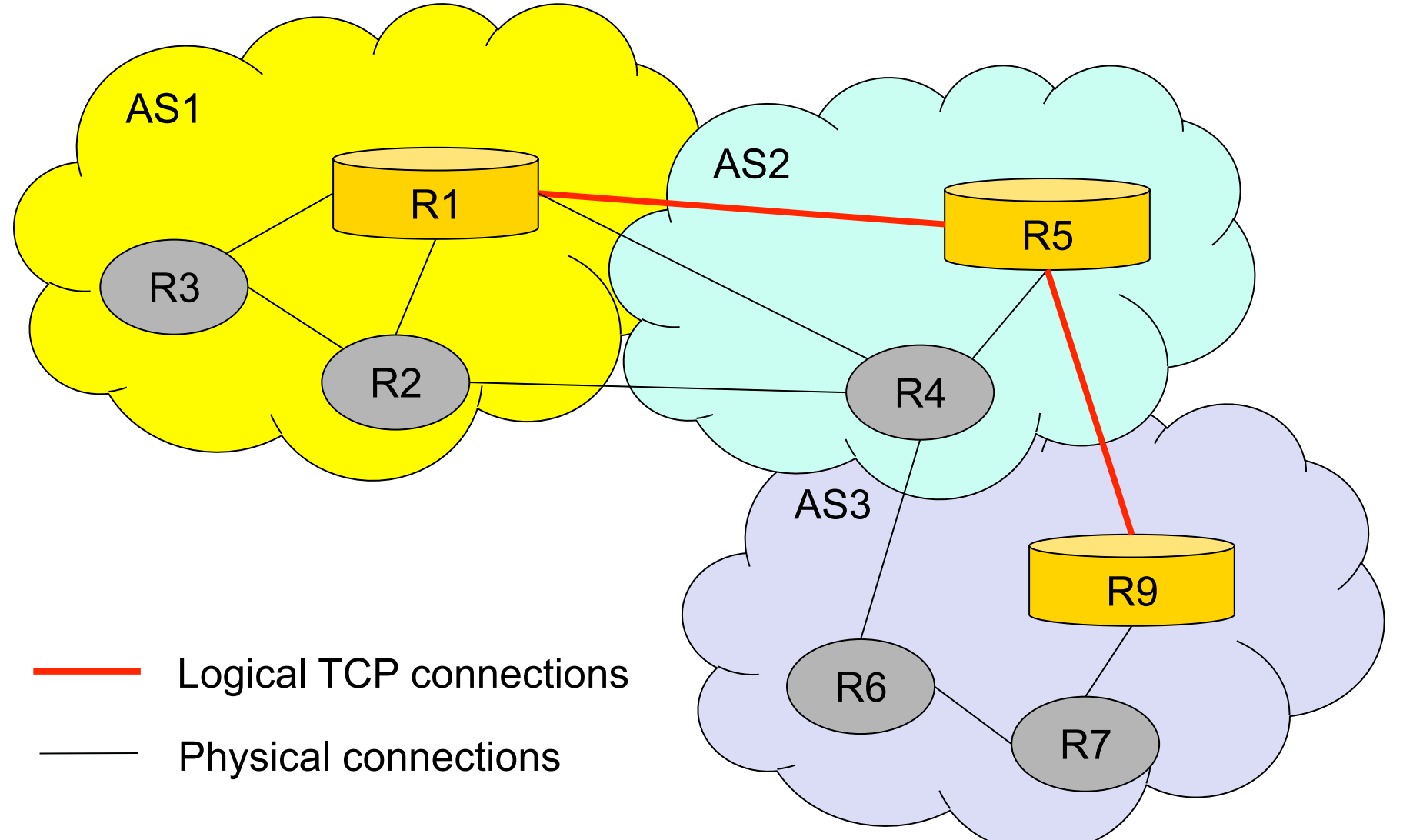

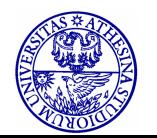

#### **Routing Domain Confederations**

- Set of connected AS
- Appear to outside world as single AS
	- Recursive
- Effective scaling

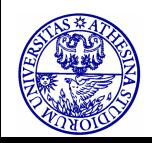

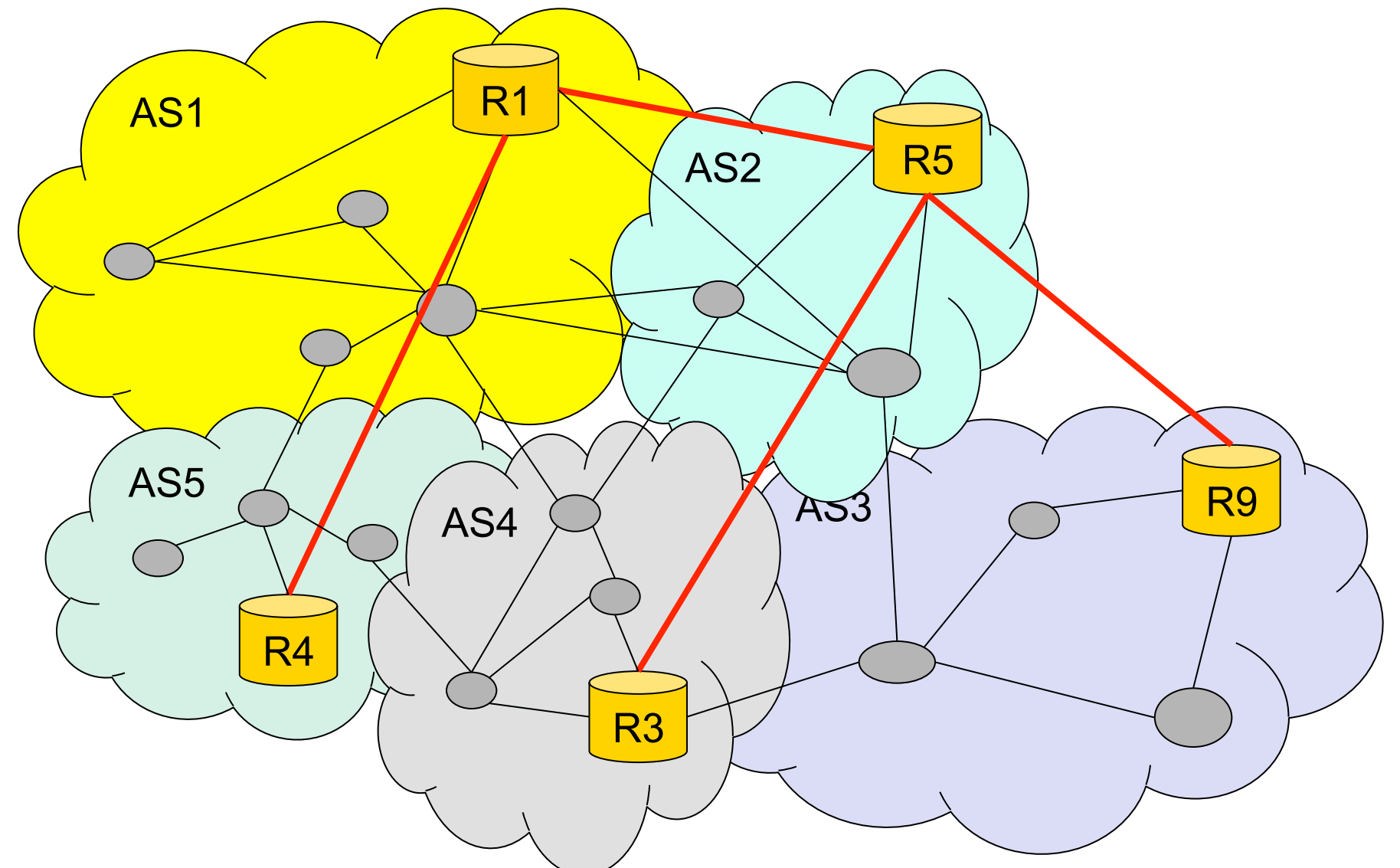

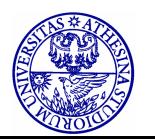

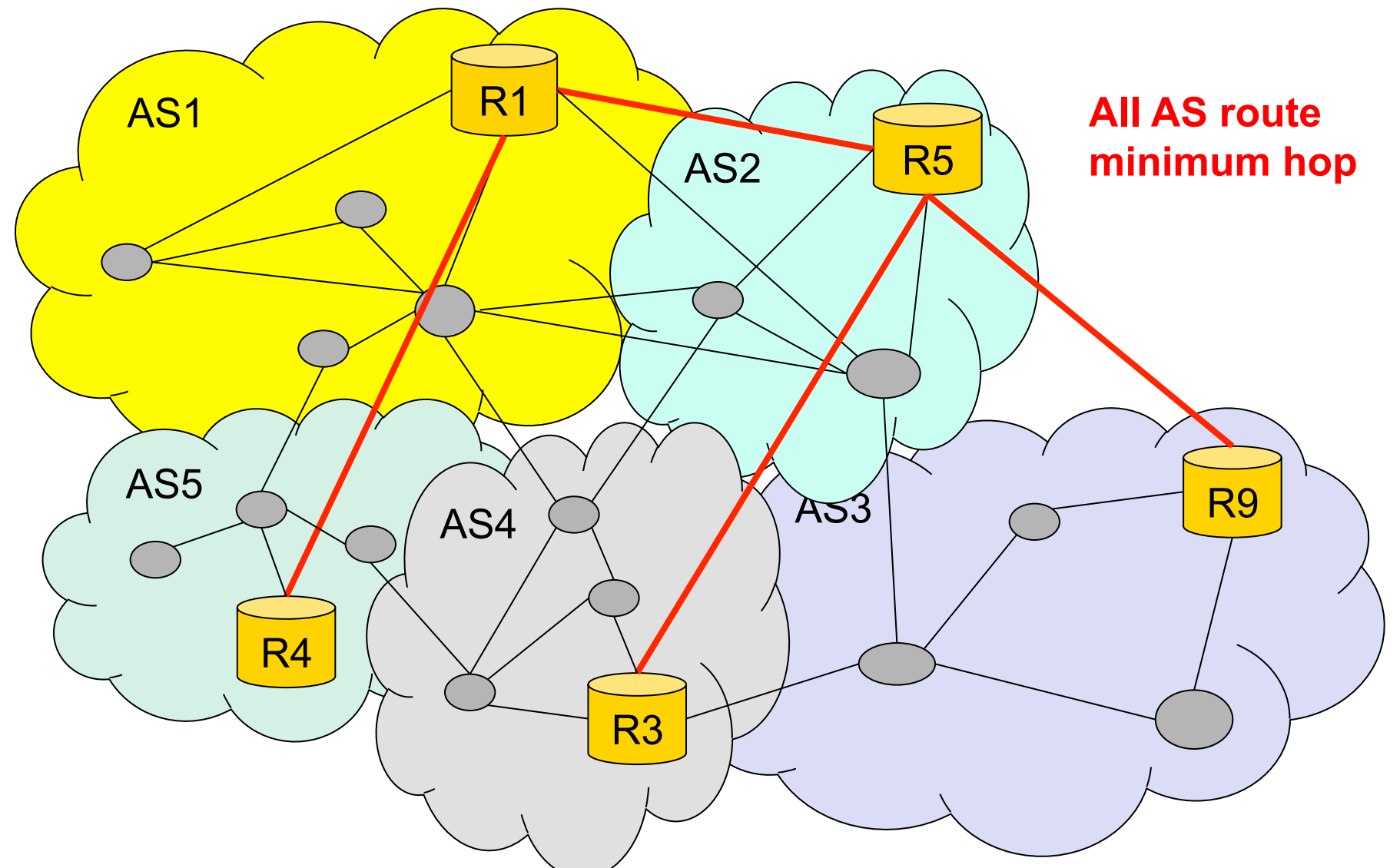

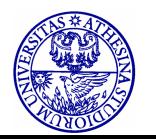

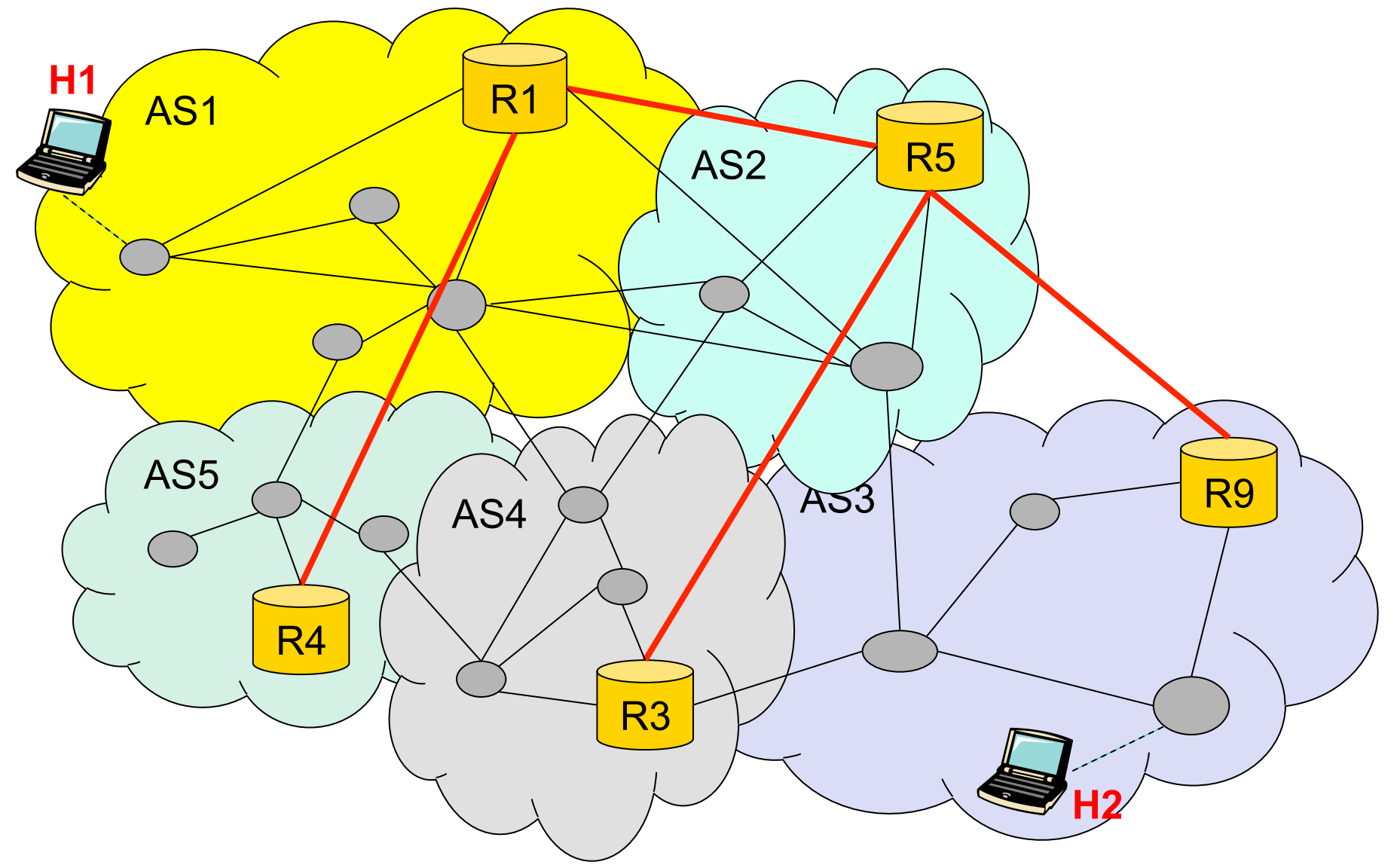

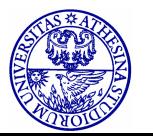

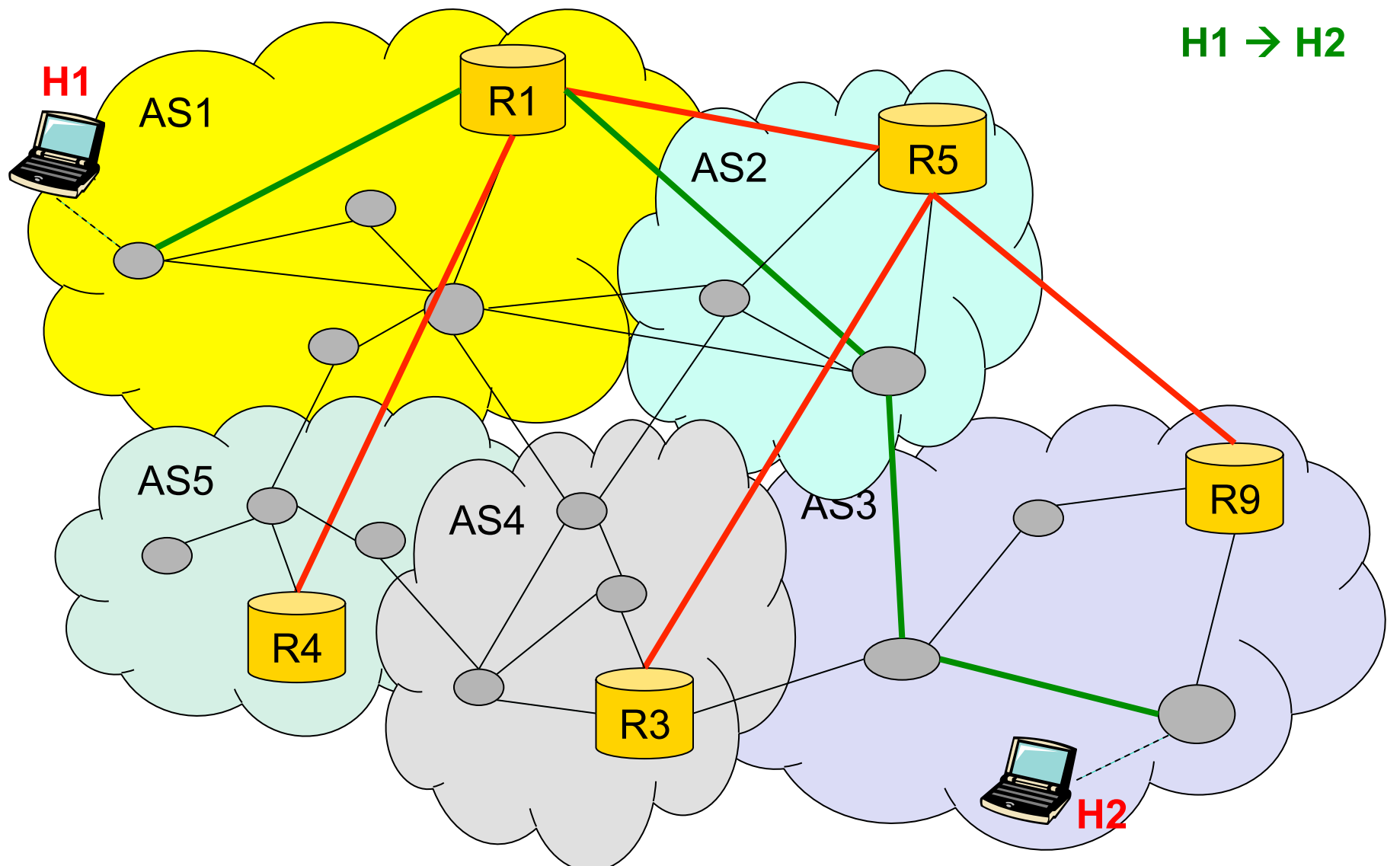

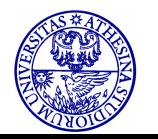

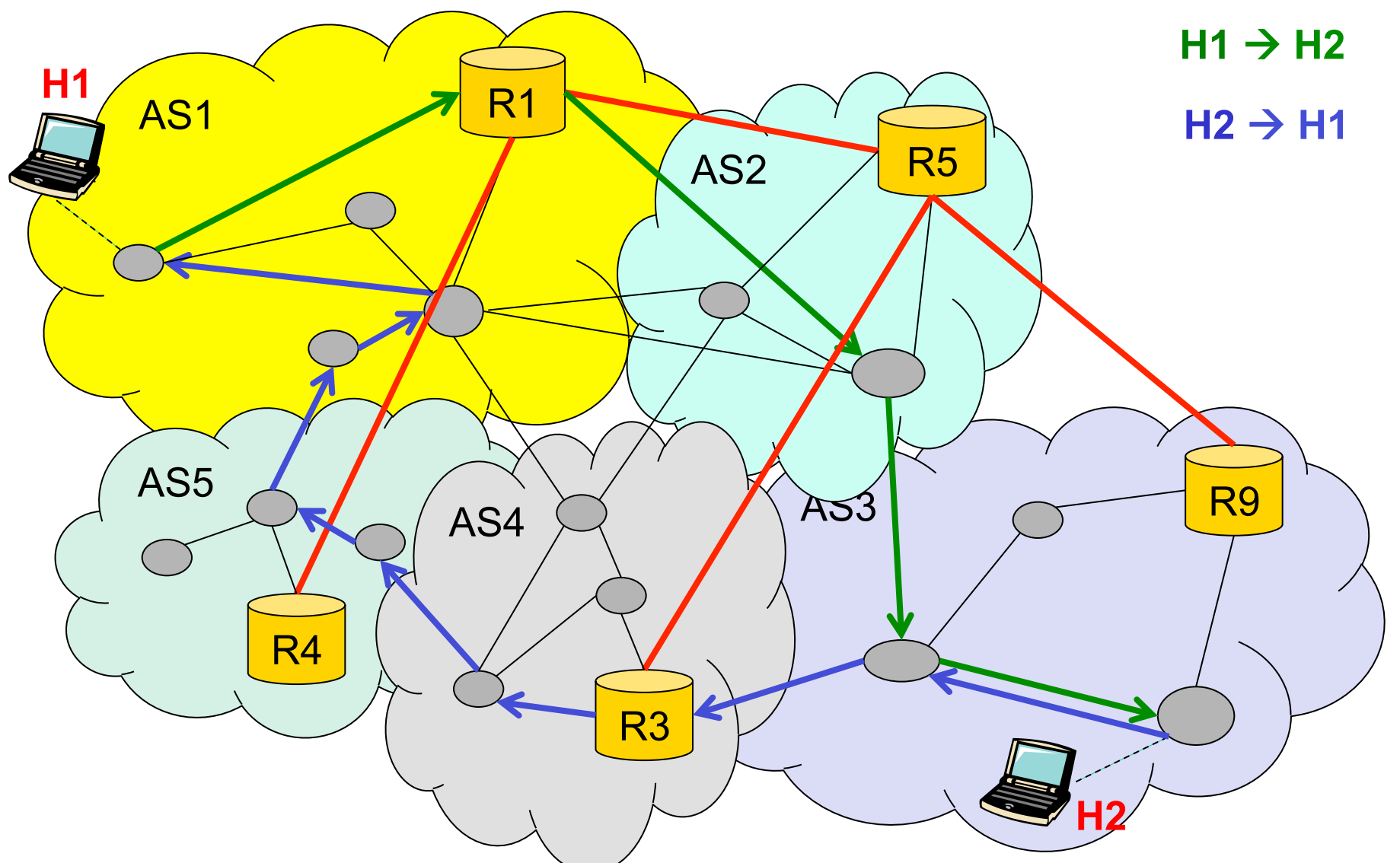

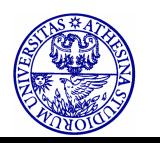